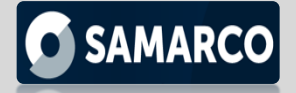

## PASSO A PASSO PARA PRIMEIRO ACESSO

## PORTAL DO FORNECEDOR – [MERCADO ELETRÔNICO](https://www.bing.com/ck/a?!&&p=ebf0addb9bb0abfbJmltdHM9MTY1OTY0OTMxNSZpZ3VpZD1kMTAyZmVjNy1hMjRkLTRmZGYtOWE4YS0yNzM2ZjQ4MmFkMWMmaW5zaWQ9NTE3Mg&ptn=3&hsh=3&fclid=42647236-143e-11ed-9937-39c7bc4f89cf&u=a1aHR0cHM6Ly93d3cubWUuY29tLmJyLw&ntb=1)

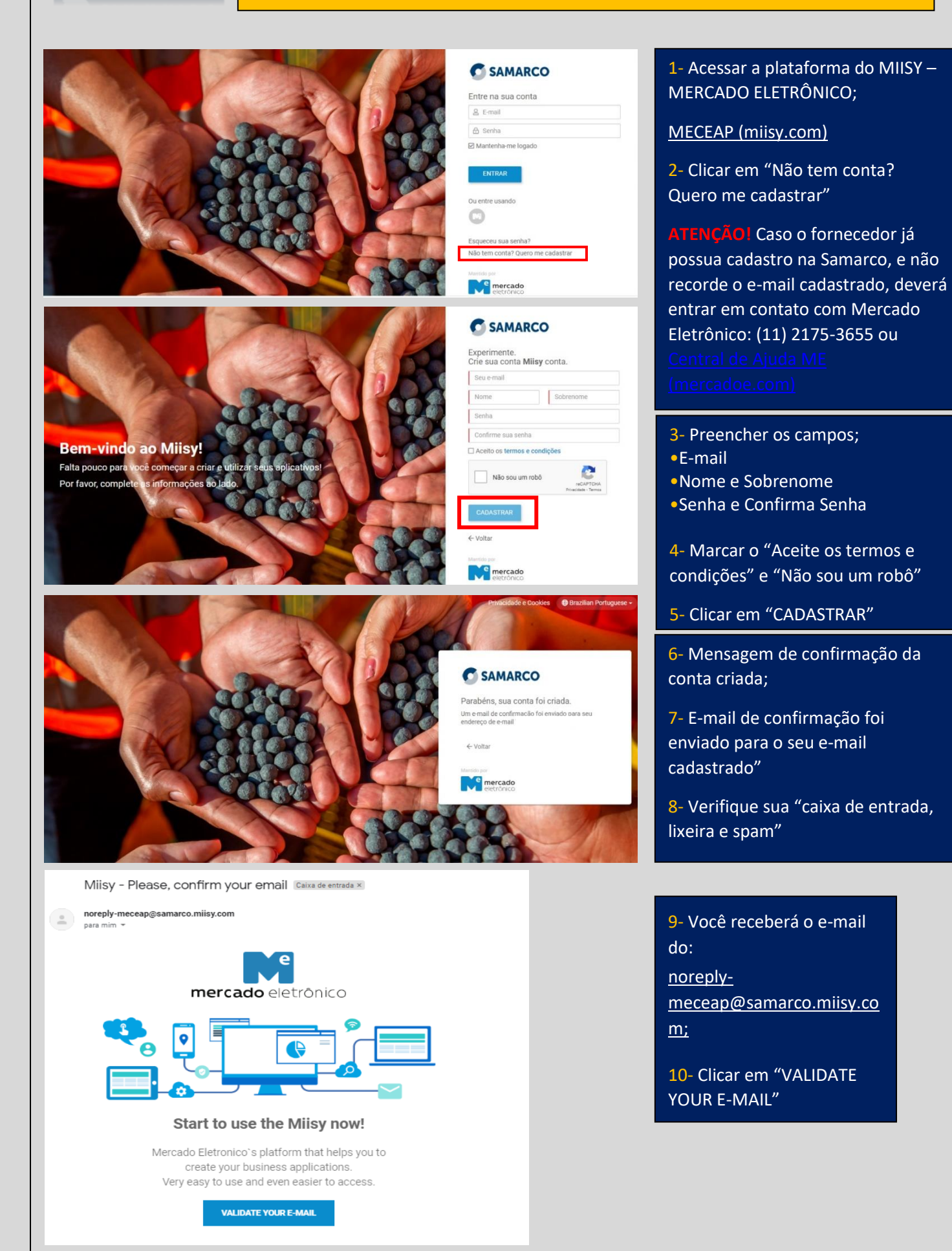

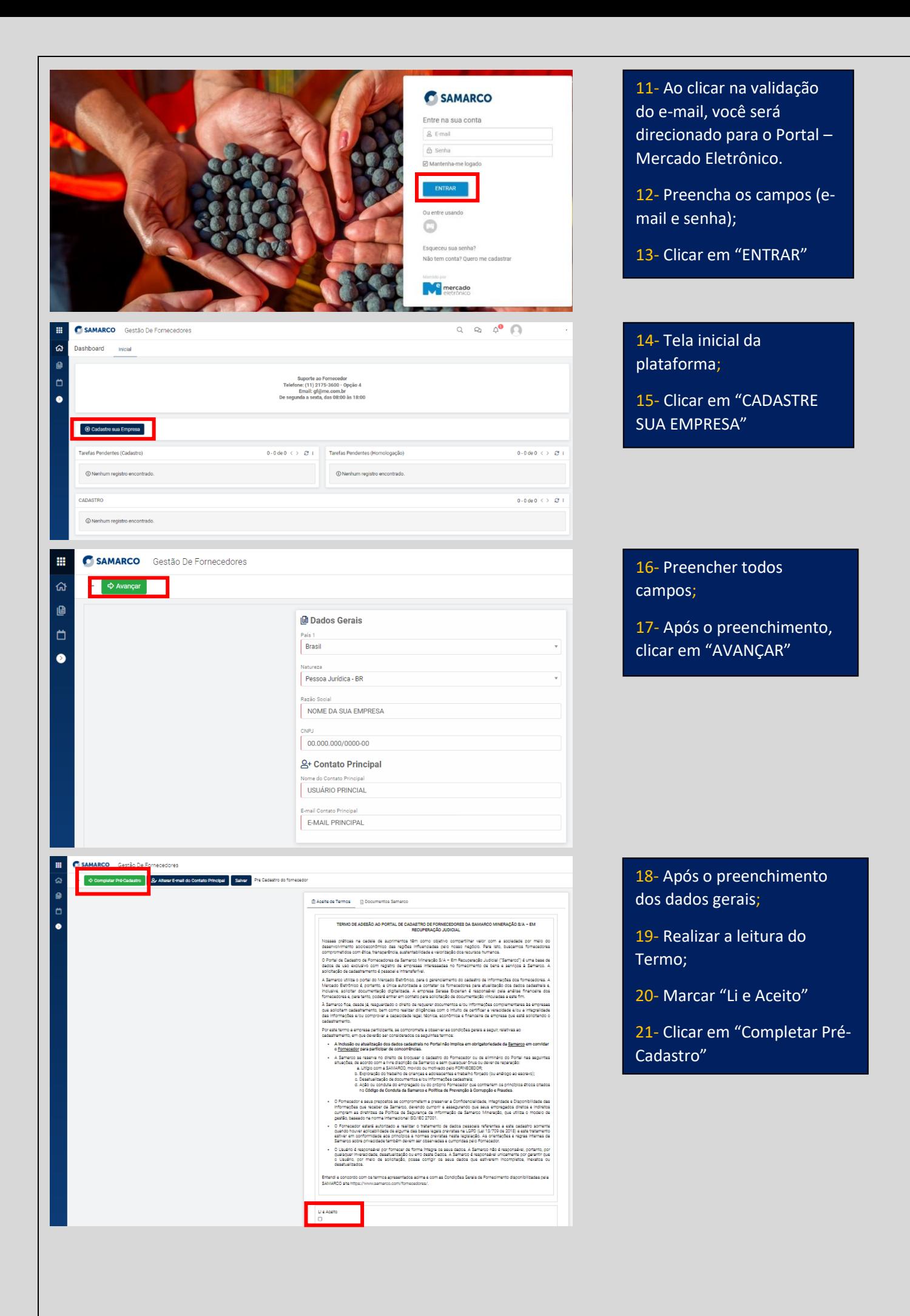

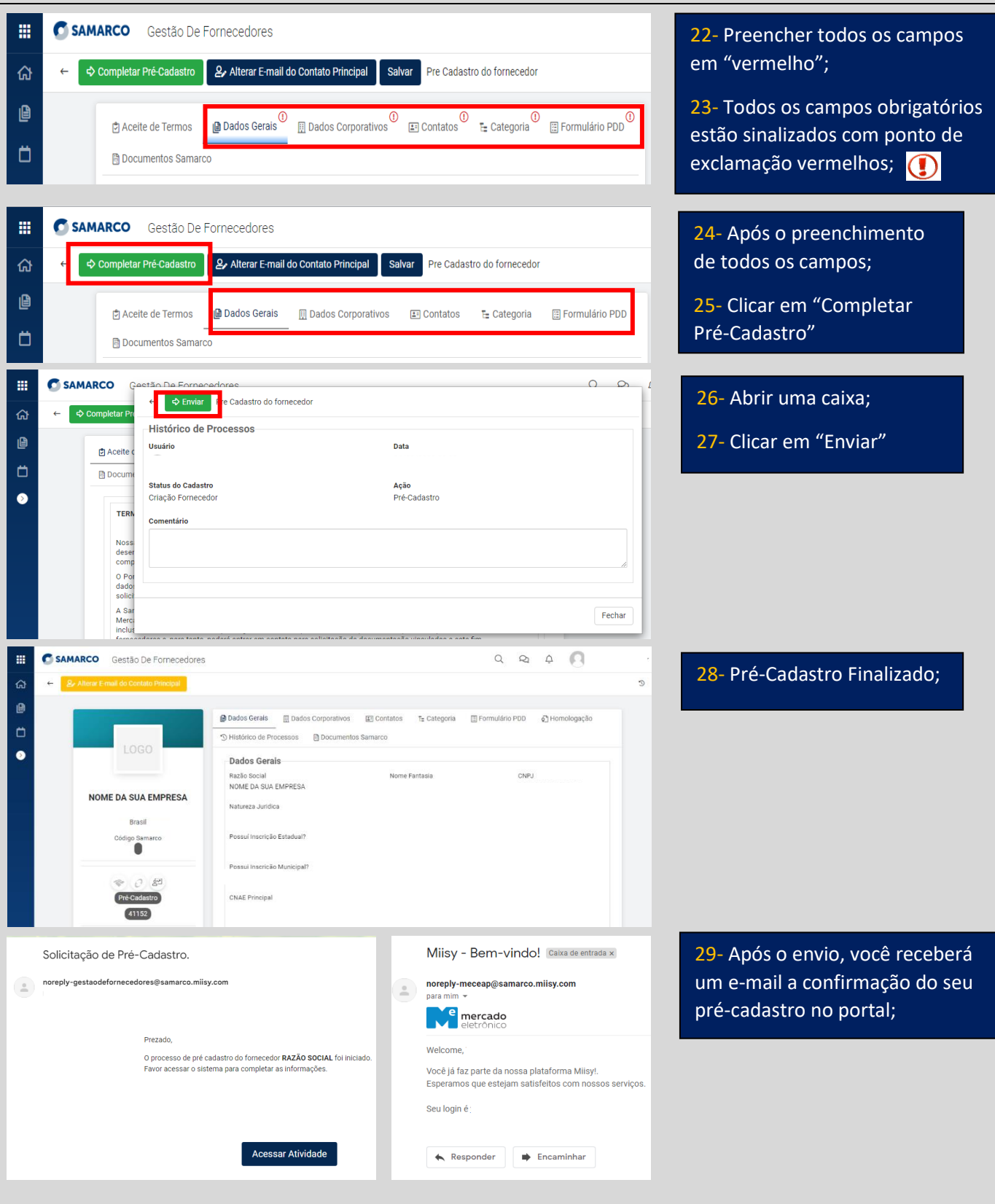

*Dúvidas na utilização da ferramenta poderão ser esclarecidas pelo telefone (11) 2175-3655, pelo e-mail fornecedores@me.com.br e pelo link:* [Central de Ajuda ME \(mercadoe.com\)](https://supportsupplier.mercadoe.com/hc/pt-br) *O horário de atendimento destes canais é das 8h às 20h.*